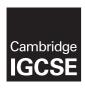

### **Cambridge Assessment International Education**

Cambridge International General Certificate of Secondary Education

#### INFORMATION AND COMMUNICATION TECHNOLOGY

0417/31

Paper 3 Practical Test B

May/June 2019

MARK SCHEME
Maximum Mark: 80

#### **Published**

This mark scheme is published as an aid to teachers and candidates, to indicate the requirements of the examination. It shows the basis on which Examiners were instructed to award marks. It does not indicate the details of the discussions that took place at an Examiners' meeting before marking began, which would have considered the acceptability of alternative answers.

Mark schemes should be read in conjunction with the question paper and the Principal Examiner Report for Teachers.

Cambridge International will not enter into discussions about these mark schemes.

Cambridge International is publishing the mark schemes for the May/June 2019 series for most Cambridge IGCSE™, Cambridge International A and AS Level and Cambridge Pre-U components, and some Cambridge O Level components.

This syllabus is regulated for use in England, Wales and Northern Ireland as a Cambridge International Level 1/Level 2 Certificate.

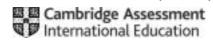

### **Generic Marking Principles**

These general marking principles must be applied by all examiners when marking candidate answers. They should be applied alongside the specific content of the mark scheme or generic level descriptors for a question. Each question paper and mark scheme will also comply with these marking principles.

#### GENERIC MARKING PRINCIPLE 1:

Marks must be awarded in line with:

- the specific content of the mark scheme or the generic level descriptors for the question
- the specific skills defined in the mark scheme or in the generic level descriptors for the question
- the standard of response required by a candidate as exemplified by the standardisation scripts.

#### **GENERIC MARKING PRINCIPLE 2:**

Marks awarded are always whole marks (not half marks, or other fractions).

#### **GENERIC MARKING PRINCIPLE 3:**

#### Marks must be awarded **positively**:

- marks are awarded for correct/valid answers, as defined in the mark scheme. However, credit
  is given for valid answers which go beyond the scope of the syllabus and mark scheme,
  referring to your Team Leader as appropriate
- marks are awarded when candidates clearly demonstrate what they know and can do
- marks are not deducted for errors
- marks are not deducted for omissions
- answers should only be judged on the quality of spelling, punctuation and grammar when these features are specifically assessed by the question as indicated by the mark scheme. The meaning, however, should be unambiguous.

## **GENERIC MARKING PRINCIPLE 4:**

Rules must be applied consistently e.g. in situations where candidates have not followed instructions or in the application of generic level descriptors.

#### **GENERIC MARKING PRINCIPLE 5:**

Marks should be awarded using the full range of marks defined in the mark scheme for the question (however; the use of the full mark range may be limited according to the quality of the candidate responses seen).

#### GENERIC MARKING PRINCIPLE 6:

Marks awarded are based solely on the requirements as defined in the mark scheme. Marks should not be awarded with grade thresholds or grade descriptors in mind.

© UCLES 2019 Page 2 of 12

A Candidate ZZ999 9999

#### Last revised on: 02/08/2019 13:14 SDS Weekly 3 Office Office Office Job Job code name code description Rate of pay Amsterdam Office Sales 5 6 7 8 Brussels Sales Assistant €8,00 Cologne 52 €11.90 Dresden M2 Manufacturing €10.20 Edinburgh €8.00 Distribution Ankare Administration / Office 10 63.00 11 London MI Manufacturing €12.50 SM Sales Manager €12.25 12 Turin 13 Distribution manager €12.25 14 15 Employees Payroll First Last Office Office Job Contract Hours 15 number name name code Job code name description hours worked Rate Pay 17 5050001 Manufacturing Matthias M1 Ankara €12.50 €312.50

| Spreadsheet   | Old rows 3 to 7 inclusive deleted         | 1 mark |
|---------------|-------------------------------------------|--------|
| Row 1         | A1 to K1 merged                           | 1 mark |
|               | Sans-serif right aligned font             | 1 mark |
|               | SDS Weekly Pay 100% accurate              | 1 mark |
|               | White large font                          | 1 mark |
|               | Dark green background                     | 1 mark |
| Row 2         | Row height less than half row 5           | 1 mark |
| Rows 3,4,15,1 | 6 Serif, bold, italic font                | 1 mark |
|               | Text wrapped in cells with no split words | 1 mark |
|               | Centre aligned text                       | 1 mark |
| Rows 5-13     | Office data & Job data - Border & fill    | 1 mark |
|               |                                           |        |

© UCLES 2019 Page 3 of 12

|                                                                                                    |                                                                                                    |                                                                                                    |                                                                                                    |                                               | date space tin<br>centre numbe                                                                                                | ne on left<br>r and candidate r                                                                                                    | number on right                                                                                                    | 1 mai<br>1 mai                                                                                                    |
|----------------------------------------------------------------------------------------------------|----------------------------------------------------------------------------------------------------|----------------------------------------------------------------------------------------------------|----------------------------------------------------------------------------------------------------|-----------------------------------------------|----------------------------------------------------------------------------------------------------|----------------------------------------------------------------------------------------------------|----------------------------------------------------------------------------------------------------|----------------------------------------------------------------------------------------------------|
| us                                                                                                    | revised on: 04                                                                                                    | /05/2019 11:                                                                                                    | 16                                                                                                    |                                               |                                                                                                    |                                                                                                    | A Candi                                                                                                    | date Z299                                                                                                    |
|                                                                                                    | A                                                                                                    |                                                                                                    | c                                                                                                    | D                                             | t                                                                                                    |                                                                                                    | G                                                                                                    | н                                                                                                    |
|                                                                                                    |                                                                                                    |                                                                                                    |                                                                                                    | 1000                                          | 40                                                                                                    | to 10 0                                                                                                    | ·                                                                                                    | 100                                                                                                    |
| ÷                                                                                                    |                                                                                                    |                                                                                                    | r -                                                                                                    |                                               | *                                                                                                    | 1                                                                                                    |                                                                                                    |                                                                                                    |
| 3                                                                                                    | Office                                                                                                    |                                                                                                    |                                                                                                    | Job                                           |                                                                                                    |                                                                                                    |                                                                                                    |                                                                                                    |
|                                                                                                    | Office                                                                                                    | Office                                                                                                    |                                                                                                    | Job                                           |                                                                                                    |                                                                                                    |                                                                                                    |                                                                                                    |
| 4                                                                                                    | code                                                                                                    | name                                                                                                    |                                                                                                    | code                                          | Job description                                                                                                    | Rate of pay                                                                                                    |                                                                                                    |                                                                                                    |
| 5                                                                                                    | A.                                                                                                    | Amsterdam                                                                                                    |                                                                                                    | 51                                            | Office Sales                                                                                                    | 10                                                                                                    |                                                                                                    |                                                                                                    |
| 7                                                                                                    | В                                                                                                    | Brussels                                                                                                    | _                                                                                                    | SA.                                           | Sales Assistant                                                                                                    | 8                                                                                                    |                                                                                                    |                                                                                                    |
| 8                                                                                                    | 6                                                                                                    | Cologne<br>Dreuden                                                                                                    |                                                                                                    | M2                                            | Sales Accounts<br>Manufacturing                                                                                               | 11.9                                                                                                    |                                                                                                    |                                                                                                    |
| 9                                                                                                    |                                                                                                    | Ethnburgh                                                                                                    |                                                                                                    | D                                             | Distribution                                                                                                    | 8                                                                                                    |                                                                                                    |                                                                                                    |
| 10                                                                                                    | F                                                                                                    | Ankara                                                                                                    |                                                                                                    | A                                             | Administration / Office                                                                                                    | 8                                                                                                    |                                                                                                    |                                                                                                    |
| 11                                                                                                    |                                                                                                    | Landon                                                                                                    |                                                                                                    | M1                                            | Manufacturing                                                                                                    | 12.5                                                                                                    |                                                                                                    |                                                                                                    |
| 12                                                                                                    |                                                                                                    | Turin<br>Zagreb                                                                                                    |                                                                                                    | DM                                            | Sales Manager<br>Distribution manager                                                                                         | 12.25<br>12.25                                                                                                    |                                                                                                    |                                                                                                    |
| 14                                                                                                    |                                                                                                    | Lagron                                                                                                    |                                                                                                    | S-111.                                        | District the regul                                                                                                    | 12.27                                                                                                    |                                                                                                    |                                                                                                    |
| 15                                                                                                    | Employees                                                                                                    |                                                                                                    |                                                                                                    |                                               |                                                                                                    |                                                                                                    |                                                                                                    |                                                                                                    |
| -                                                                                                    | Payroll                                                                                                    | First                                                                                                    | Last                                                                                                    | Office                                        |                                                                                                    |                                                                                                    |                                                                                                    | Contra                                                                                                    |
| 16                                                                                                    | number                                                                                                    | name                                                                                                    | name                                                                                                    | code                                          | Job code                                                                                                    | Office name                                                                                                    | Job description                                                                                                    | hours                                                                                                    |
| 17                                                                                                    | 5050001                                                                                                    | Matthias                                                                                                    | D'Nell                                                                                                    | P                                             | MI                                                                                                    |                                                                                                    | -                                                                                                    | 25                                                                                                    |
| 18                                                                                                    | 5050002                                                                                                    | Affonso                                                                                                    | Irizarry                                                                                                    | F                                             | 51                                                                                                    | 9(D18,offices,2,0)                                                                                                    | =VLOOKUP[E18.5055:565* .2.0)                                                                                                    |                                                                                                    |
| e i                                                                                                    | name =                                                                                                    | VLOOK                                                                                                    | UP ( ) us                                                                                                    | sed                                           |                                                                                                    | 1 mark                                                                                                    |                                                                                                    | 12 25                                                                                                    |
| •                                                                                                    |                                                                                                    |                                                                                                    | ence D1                                                                                                    |                                               |                                                                                                    | 1 mark                                                                                                    |                                                                                                    | 25                                                                                                    |
|                                                                                                    |                                                                                                    |                                                                                                    |                                                                                                    | •                                             |                                                                                                    |                                                                                                    | Contraction of the Contraction of the Contraction o                                                                                                    | 20                                                                                                    |
|                                                                                                    |                                                                                                    |                                                                                                    | ange offi                                                                                                    |                                               | _                                                                                                    | 1 mark                                                                                                    |                                                                                                    | 25                                                                                                    |
|                                                                                                    | C                                                                                                    | orrect re                                                                                                    | eturn col                                                                                                    | umn ,2                                        | 2                                                                                                    | 1 mark                                                                                                    |                                                                                                    | 25                                                                                                    |
| 26                                                                                                    | SD50014                                                                                                    | Michael                                                                                                    | Dribble                                                                                                    | -                                             | 51                                                                                                    | =VLOOKUP(D26,offices,2,0)                                                                                                    |                                                                                                    | 25                                                                                                    |
| 200                                                                                                    |                                                                                                    | Section 1880                                                                                                    | D1000000                                                                                                    |                                               |                                                                                                    |                                                                                                    |                                                                                                    |                                                                                                    |
| 27                                                                                                    | SD50015                                                                                                    | Pablo                                                                                                    | Raminist                                                                                                    | ř.                                            | M1                                                                                                    | =VLOOKUP(D27,offices,2,0)                                                                                                    | £\$13,2,0)                                                                                                    |                                                                                                    |
|                                                                                                    | SDS0015<br>SDS0016                                                                                                    | Heine                                                                                                    | Weismuller                                                                                                    | ř<br>L                                        | A                                                                                                    | =VLOOKUP[D28.cffices.2.0]<br>=VLOOKUP[D28.cffices.2.0]                                                                                                    | E\$13.2.0)                                                                                                    | 29<br>12                                                                                                    |
| 26                                                                                                    | S0:90016                                                                                                    | Heine<br>1/05/2019                                                                                                    |                                                                                                    | ription                                       | =VLOOKUF                                                                                                    | -и.оокияјо22.обоек.2.о<br>-и.оокияјо28.обоек.2.о<br>-и.оокияјо28.обоек.2.о<br>-исе Е17                                                                                                    | 1 mai<br>1 mai                                                                                                    | rk<br>rk                                                                                                    |
| ast                                                                                                    | S0:90016 revised on: 04 A                                                                                                    | Heine<br>/05/2019                                                                                                    | Weismuller                                                                                                    | ription                                       | =VLOOKUF                                                                                                    | -vLOOKUPJD28.offices.2.0                                                                                                    | 1 mai<br>1 mai                                                                                                    | rk<br>rk                                                                                                    |
| ast                                                                                                    | S0:90016                                                                                                    | Heine<br>1/05/2019                                                                                                    | Weismuller                                                                                                    | ription                                       | =VLOOKUF                                                                                                    | -и.оокияјо22.обоек.2.о<br>-и.оокияјо28.обоек.2.о<br>-и.оокияјо28.обоек.2.о<br>-исе Е17                                                                                                    | 1 mai<br>1 mai                                                                                                    | rk<br>rk<br>rk                                                                                                    |
| 25<br>ant<br>29<br>30<br>31                                                                                                    | SDS0016 revised on: 04 A SDS0017 SDS0018 SDS0021                                                                                                    | Heine  //05/2019  8 Gertrude Tracy Summer                                                                                                    | Weismuller                                                                                                    | ription                                       | =VLOOKUF<br>Cell referen<br>Absolute ra<br>,2                                                                                 | -м.оокияјр23.опкек.2.о<br>-м.оокияјр28.опкек.2.о<br>осе Е17<br>nge \$D\$5:\$E\$13                                                                                                    | 1 mai<br>1 mai<br>1 mai<br>1 mai<br>1 mai                                                                                                    | rk<br>rk<br>rk<br>rk                                                                                                    |
| 29 31 32 32 32 32 32 32 32 32 32 32 32 32 32                                                                                                    | SDS0016  revited on: 04  A  SDS0017  SDS0018  SDS0021  SDS0022                                                                                                    | /05/2019 B<br>Gentrude<br>Tracy<br>Summer<br>Karoline                                                                                                    | lob desc                                                                                                    |                                               | =VLOOKUF<br>Cell referen<br>Absolute ra<br>,2<br>,0 or ,FALS                                                                  | -м.оокияјо23.обкек.2.о<br>-м.оокияјо28.обкек.2.о<br>осе Е17<br>nge \$D\$5:\$E\$13                                                                                                    | 1 mai<br>1 mai<br>1 mai<br>1 mai<br>1 mai                                                                                                    | rk<br>rk<br>rk<br>rk<br>rk                                                                                                    |
| 28<br>29<br>30<br>31<br>32<br>33                                                                                                    | SDS0016 revised on: 04 A SDS0017 SDS0018 SDS0021                                                                                                    | Heine  //05/2019  8 Gertrude Tracy Summer                                                                                                    | Weismuller                                                                                                    | ription                                       | =VLOOKUF<br>Cell referen<br>Absolute ra<br>,2                                                                                 | -м.оокияјр23.опкек.2.о<br>-м.оокияјр28.опкек.2.о<br>осе Е17<br>nge \$D\$5:\$E\$13                                                                                                    | 1 mai<br>1 mai<br>1 mai<br>1 mai<br>1 mai<br>1 mai                                                                                                    | rk<br>rk<br>rk<br>rk<br>rk                                                                                                    |
| 25<br>30<br>31<br>32<br>33<br>34                                                                                                    | SDS0016  A SDS0017 SDS0018 SDS0021 SDS0022 SDS0025                                                                                                    | Heine  /to/2019  B Gertrude Tracy Summer Narotine Sondra                                                                                                    | lob desc                                                                                                    | E                                             | =VLOOKUF<br>Cell referen<br>Absolute ra<br>,2<br>,0 or ,FALS                                                                  | -и.ооки/праз.опкез.2.0 -и.ооки/праз.опкез.2.0 -и.ооки/праз.опкез.2.0 -и.ооки/праз.опкез.2.0 -и.ооки/праз.опкез.2.0 -и.ооки/праз.опкез.2.0 -и.ооки/праз.опкез.2.0                                                                                                    | 1 mai<br>1 mai<br>1 mai<br>1 mai<br>1 mai                                                                                                    | rk<br>rk<br>rk<br>rk<br>rk<br>rk                                                                                                    |
| 25 Ex 25 Ex | SDS0016  revised on: 04  A SDS0017 SDS0018 SDS0021 SDS0022 SDS0025 SDS0025 SDS0026 SDS0027 SDS0026                                                                                                    | Heine  /to/2019                                                                                                    | Cooper Davies Maker Turnier                                                                                                    | E C L B                                       | =VLOOKUF<br>Cell referen<br>Absolute ra<br>,2<br>,0 or ,FALS                                                                  | -и.соки/праз. откеза, предости предости предост | 1 mai<br>1 mai<br>1 mai<br>1 mai<br>1 mai<br>1 mai<br>1 mai<br>-viookupieas5055555132.0<br>-viookupieas5053563132.0<br>-viookupieas5053563132.0                                                                                                    | 12<br>rk<br>rk<br>rk<br>rk<br>rk<br>rk<br>                                                                                                    |
| 29 10 31 32 35 37 37 37 37 37 37 37 37 37 37 37 37 37                                                                                                    | SDS0016  revised on: 04  A SDS0017 SDS0018 SDS0021 SDS0022 SDS0025 SDS0025 SDS0026 SDS0027 SDS0029                                                                                                    | Heine  //05/2019  8 Gertrude Tracy Summer Naroline Sendra Sendra Stuart Jers Claire Naria                                                                                                    | Cooper Davies Malos Turner Males                                                                                                    | E C L B                                       | =VLOOKUF<br>Cell referen<br>Absolute ra<br>,2<br>,0 or ,FALS                                                                  | -и.сокиР[028.offices.2.0] -и.сокиР[028.offices.2.0] -и.сокиР[028.offices.2.0] -и.сокиР[038.offices.2.0] -и.сокиР[038.offices.2.0] -и.сокиР[038.offices.2.0] -и.сокиР[038.offices.2.0] -и.сокиР[038.offices.2.0] -и.сокиР[038.offices.2.0]                                                                                                    | 1 mai<br>1 mai<br>1 mai | 12<br>rk<br>rk<br>rk<br>rk<br>rk<br>rk<br>rk<br>de<br>25<br>40<br>25<br>25                                                                                                    |
| 29 30 31 32 35 36 37 38                                                                                                    | SDS0016  revised on: 04  A SDS0017 SDS0018 SDS0021 SDS0022 SDS0025 SDS0025 SDS0026 SDS0027 SDS0026                                                                                                    | Heine  /to/2019                                                                                                    | Cooper Davies Maker Nichols                                                                                                    | E C L B                                       | =VLOOKUF<br>Cell referen<br>Absolute ra<br>,2<br>,0 or ,FALS                                                                  | -и.соки/праз. откеза, предости предости предост | 1 mai<br>1 mai<br>1 mai | 125<br>112<br>112<br>112<br>113<br>114<br>115<br>115<br>115<br>115<br>115<br>115<br>115<br>115<br>115                                                                                                    |
| 20 20 20 20 20 20 20 20 20 20 20 20 20 2                                                                                                    | SDS0016  A SDS0017 SDS0018 SDS0021 SDS0022 SDS0025 SDS0026 SDS0026 SDS0027 SDS0029 SDS0029 SDS0039                                                                                                    | Heine  /05/2019  8 Gertrude Tracy Summer Karoline Sondra Stuart Jena Chare Karla Arny                                                                                                    | Cooper Davies Malos Turner Males                                                                                                    | E C L B                                       | =VLOOKUF<br>Cell referen<br>Absolute ra<br>,2<br>,0 or ,FALS                                                                  | -vLOOKUP[D28,offices,2,0] -vLOOKUP[D28,offices,2,0] -vLOOKUP[D38,offices,2,0] -vLOOKUP[D38,offices,2,0] -vLOOKUP[D38,offices,2,0] -vLOOKUP[D38,offices,2,0] -vLOOKUP[D38,offices,2,0] -vLOOKUP[D38,offices,2,0] -vLOOKUP[D38,offices,2,0]                                                                                                    | 1 mai<br>1 mai<br>1 mai | 125<br>112<br>112<br>112<br>113<br>114<br>115<br>115<br>115<br>115<br>115<br>115<br>115<br>115<br>115                                                                                                    |
| 25 St 25 St 37 St 39 40 41                                                                                                    | A<br>SDS0016<br>A<br>SDS0017<br>SDS0018<br>SDS0021<br>SDS0025<br>SDS0026<br>SDS0026<br>SDS0028<br>SDS0029<br>SDS0029<br>SDS0033<br>SDS0034<br>SDS0035<br>SDS0036                                                                                                    | Heine  /to/2019  B Gertrude Tracy Summer Narobne Sondra Scuart Jerts Claire Naria Arny Antonio Dectmar Graham                                                                                                    | Cooper Davies Makes Turner Michols Rangel Strauss White                                                                                                    | E C L B F A F                                 | =VLOOKUF<br>Cell referen<br>Absolute ra<br>,2<br>,0 or ,FALS                                                                  | -vi.ookuPj028.offices.2.0 -vi.ookuPj028.offices.2.0 -vi.ookuPj028.offices.2.0 -vi.ookuPj038.offices.2.0 -vi.ookuPj038.offices.2.0 -vi.ookuPj038.offices.2.0 -vi.ookuPj038.offices.2.0 -vi.ookuPj038.offices.2.0 -vi.ookuPj038.offices.2.0 -vi.ookuPj038.offices.2.0 -vi.ookuPj038.offices.2.0                                                                                                    | 1 mai<br>1 mai<br>1 mai | 25<br>12<br>rk<br>rk<br>rk<br>rk<br>rk<br>-30<br>23<br>40<br>25<br>25<br>25<br>25<br>25<br>25                                                                                                    |
| 29 30 34 35 37 36 39 40 41 42                                                                                                    | A<br>SDS0016<br>A<br>SDS0017<br>SDS0018<br>SDS0021<br>SDS0022<br>SDS0026<br>SDS0027<br>SDS0029<br>SDS0029<br>SDS0033<br>SDS0034<br>SDS0036<br>SDS0036<br>SDS0037                                                                                                    | Heine  /to/2019  6 Gertrude Tracy Summer Karoline Sendra Stuart Jers Claire Karila Arny Antonio Detniar Graham Pablio                                                                                                    | Cooper Davies Maker Nichols Rangel Strauss White Bravo                                                                                                    | E C L B F A F                                 | =VLOOKUF<br>Cell referen<br>Absolute ra<br>,2<br>,0 or ,FALS                                                                  | -vLOOKUP[D28,offices,2,0] -vLOOKUP[D28,offices,2,0] -vLOOKUP[D28,offices,2,0] -vLOOKUP[D38,offices,2,0] -vLOOKUP[D38,offices,2,0] -vLOOKUP[D36,offices,2,0] -vLOOKUP[D36,offices,2,0] -vLOOKUP[D36,offices,2,0] -vLOOKUP[D36,offices,2,0] -vLOOKUP[D36,offices,2,0] -vLOOKUP[D36,offices,2,0] -vLOOKUP[D41,offices,2,0] -vLOOKUP[D41,offices,2,0] -vLOOKUP[D41,offices,2,0]                                                                                                    | 1 mai<br>1 mai<br>1 mai | 15<br>112<br>112<br>112<br>112<br>113<br>114<br>115<br>115<br>115<br>115<br>115<br>115<br>115<br>115<br>115                                                                                                    |
| 25 30 31 32 33 34 35 37 38 39 40 41 42 43                                                                                                    | A<br>SDS0016<br>A<br>SDS0017<br>SDS0018<br>SDS0021<br>SDS0025<br>SDS0026<br>SDS0026<br>SDS0028<br>SDS0029<br>SDS0029<br>SDS0033<br>SDS0034<br>SDS0035<br>SDS0036                                                                                                    | Heine  /to/2019  B Gertrude Tracy Summer Narobne Sondra Scuart Jerts Claire Naria Arny Antonio Dectmar Graham                                                                                                    | Cooper Cooper Davies Malcs Turner Marer Nethols Rangel Strauss White Bravo Sankt                                                                                                   | E C L B F A F                                 | =VLOOKUF<br>Cell referen<br>Absolute ra<br>,2<br>,0 or ,FALS                                                                  | -vi.ookuPj028.offices.2.0 -vi.ookuPj028.offices.2.0 -vi.ookuPj028.offices.2.0 -vi.ookuPj038.offices.2.0 -vi.ookuPj038.offices.2.0 -vi.ookuPj038.offices.2.0 -vi.ookuPj038.offices.2.0 -vi.ookuPj038.offices.2.0 -vi.ookuPj038.offices.2.0 -vi.ookuPj038.offices.2.0 -vi.ookuPj038.offices.2.0                                                                                                    | 1 mai<br>1 mai<br>1                                                                                                    | 25<br>12<br>rk<br>rk<br>rk<br>rk<br>rk<br>23<br>40<br>25<br>25<br>25<br>25<br>25<br>25                                                                                                    |
| 29 30 31 32 33 36 37 38 39 40 41 44 44 44                                                                                                    | SDS0016  A SDS0017 SDS0018 SDS0021 SDS0025 SDS0025 SDS0026 SDS0029 SDS0029 SDS0033 SDS0034 SDS0035 SDS0036 SDS0037 SDS0037 SDS0038                                                                                                    | Heine  /to/2019  6 Gertrude Tracy Summer Karoline Sondra Stuart Jens Clare Karila Arny Antonio Detniar Graham Pablio Felix                                                                                                    | Cooper Davies Maker Nichols Rangel Strauss White Bravo                                                                                                    | E C L B F A F                                 | =VLOOKUF<br>Cell referen<br>Absolute ra<br>,2<br>,0 or ,FALS                                                                  | -vLOOKUP[D28,offices,2,0] -vLOOKUP[D28,offices,2,0] -vLOOKUP[D28,offices,2,0] -vLOOKUP[D38,offices,2,0] -vLOOKUP[D38,offices,2,0] -vLOOKUP[D36,offices,2,0] -vLOOKUP[D36,offices,2,0] -vLOOKUP[D36,offices,2,0] -vLOOKUP[D40,offices,2,0] -vLOOKUP[D40,offices,2,0] -vLOOKUP[D41,offices,2,0] -vLOOKUP[D41,offices,2,0] -vLOOKUP[D41,offices,2,0] -vLOOKUP[D42,offices,2,0] -vLOOKUP[D43,offices,2,0]                                                                                                    | 1 mai<br>1 mai<br>1                                                                                                    | 25<br>25<br>25<br>25<br>25<br>25<br>25<br>26<br>27<br>28<br>28<br>28<br>28<br>28<br>28<br>28<br>28<br>28<br>28<br>28<br>28<br>28                                                                                           |
| 25 S S S S S S S S S S S S S S S S S S S                                                                                                    | SDS0016  A SDS0017 SDS0018 SDS0021 SDS0022 SDS0025 SDS0026 SDS0027 SDS0028 SDS0029 SDS0033 SDS0034 SDS0035 SDS0037 SDS0037 SDS0038 SDS0038 SDS0038 SDS0038 SDS0038 SDS0038 SDS0038 SDS0038 SDS0038 SDS0038 SDS0038 SDS0038 SDS0040 SDS0040                                                                                                    | Heine  /05/2019  8 Gertrude Tracy Summer Karoline Sondra Stuart Jama Karila Arny Antonio Detmar Graham Felix Juana Juana Juana Juana Juana Juana Juana Juana Juana Juana Juana Juana Juana Juana Juana Juana Juana Juana Juana  | Cooper Davies Makes Turnier Nichols Rangel Strauss White Bravo Sankt Blangel Vaga Ritter                                                                                           | E C L B F A F                                 | =VLOOKUF<br>Cell referen<br>Absolute ra<br>,2<br>,0 or ,FALS                                                                  | -vi.ookuPj028.offices.2.0 -vi.ookuPj028.offices.2.0 -vi.ookuPj028.offices.2.0 -vi.ookuPj038.offices.2.0 -vi.ookuPj038.offices.2.0 -vi.ookuPj038.offices.2.0 -vi.ookuPj038.offices.2.0 -vi.ookuPj038.offices.2.0 -vi.ookuPj038.offices.2.0 -vi.ookuPj040.offices.2.0 -vi.ookuPj040.offices.2.0 -vi.ookuPj040.offices.2.0 -vi.ookuPj040.offices.2.0 -vi.ookuPj040.offices.2.0 -vi.ookuPj040.offices.2.0 -vi.ookuPj040.offices.2.0 -vi.ookuPj040.offices.2.0                                                                                                    | 1 mai<br>1 mai<br>1                                                                                                    | 25<br>12<br>12<br>12<br>12<br>12<br>12<br>12<br>13<br>14<br>14<br>15<br>16<br>17<br>18<br>18<br>18<br>18<br>18<br>18<br>18<br>18<br>18<br>18<br>18<br>18<br>18                                                             |
| 25 25 35 35 36 40 41 42 45 46 46 47                                                                                                    | SDS0016  A SDS0017 SDS0018 SDS0021 SDS0025 SDS0025 SDS0027 SDS0029 SDS0033 SDS0034 SDS0035 SDS0036 SDS0036 SDS0037 SDS0038 SDS0038 SDS0038 SDS0038 SDS0038 SDS0038 SDS0038 SDS0038 SDS0038 SDS0038 SDS0038 SDS0038 SDS0038 SDS0038 SDS0038 SDS0038 SDS0038 SDS0038 SDS0038 SDS0038 SDS0038 SDS0038 SDS0038 SDS0038 SDS0038 SDS0038 SDS0038 SDS0038 SDS0040 SDS0041                                         | Heine  /05/2019  8 Gertrude Tracy Summer Karoline Sendra Stuart Jern Karoline Anny Antonio Dietmar Graham Fablio Felix Juans Joan Carlos Josef Agathe                                                                           | Cooper Davies Maker Nethols Rangel Strauss White Bravo Sankt Rangel Verge Rangel Verge Rangel Verge Rangel Verge Rangel Verge Rangel Verge Rangel Verge Rangel Verge Rangel Verge  | E C L B F A F                                 | =VLOOKUF<br>Cell referen<br>Absolute ra<br>,2<br>,0 or ,FALS                                                                  | -vi.ookuPj028.offices.2.0 -vi.ookuPj028.offices.2.0 -vi.ookuPj028.offices.2.0 -vi.ookuPj038.offices.2.0 -vi.ookuPj038.offices.2.0 -vi.ookuPj038.offices.2.0 -vi.ookuPj038.offices.2.0 -vi.ookuPj038.offices.2.0 -vi.ookuPj038.offices.2.0 -vi.ookuPj038.offices.2.0 -vi.ookuPj038.offices.2.0 -vi.ookuPj040.offices.2.0 -vi.ookuPj040.offices.2.0 -vi.ookuPj041.offices.2.0 -vi.ookuPj041.offices.2.0 -vi.ookuPj043.offices.2.0 -vi.ookuPj044.offices.2.0 -vi.ookuPj044.offices.2.0 -vi.ookuPj044.offices.2.0                                                                                                    | 1 mai<br>1 mai<br>1 mai | 25<br>12<br>rk<br>rk<br>rk<br>rk<br>30<br>23<br>40<br>25<br>25<br>25<br>25<br>25<br>25<br>25<br>25<br>25<br>25<br>25<br>25<br>25                                                                                           |
| 25 25 35 35 36 40 44 42 45 46 47 48                                                                                                    | SDS0016  A SDS0017 SDS0018 SDS0021 SDS0025 SDS0025 SDS0026 SDS0029 SDS0038 SDS0038 SDS0038 SDS0038 SDS0038 SDS0038 SDS0038 SDS0038 SDS0038 SDS0038 SDS0038 SDS0038 SDS0038 SDS0038 SDS0038 SDS0038 SDS0038 SDS0038 SDS0038 SDS0038 SDS0038 SDS0038 SDS0038 SDS0038 SDS0038 SDS0038 SDS0038 SDS0038 SDS0038 SDS0038 SDS0038 SDS0038 SDS0040 SDS0041                                                         | Heine  /to/2019  8 Gertrude Tracy Summer Haroline Sondra Stuart Jers Claire Karla Arny Antonio Dectmar Graham Febio Feix Joans Joan Carlos Josef Agorbe Karthilene                                                              | Cooper Davies Makes Turner Michols Rangel Strauss White Bravo Sankt Rungel Ritter Thalberg Platt                                                                                   | E C L B F A A F F F F F F F F F F F F F F F F | =VLOOKUF<br>Cell referen<br>Absolute ra<br>,2<br>,0 or ,FALS                                                                  | -vLOOKUP[D28,offices,2,0] -vLOOKUP[D28,offices,2,0] -vLOOKUP[D28,offices,2,0] -vLOOKUP[D38,offices,2,0] -vLOOKUP[D38,offices,2,0] -vLOOKUP[D38,offices,2,0] -vLOOKUP[D38,offices,2,0] -vLOOKUP[D38,offices,2,0] -vLOOKUP[D41,offices,2,0] -vLOOKUP[D41,offices,2,0]                                                                                                    | 1 mai<br>1 mai<br>1                                                                                                    | 25<br>12<br>12<br>12<br>12<br>12<br>12<br>12<br>13<br>10<br>25<br>25<br>25<br>25<br>25<br>25<br>25<br>25<br>25<br>25<br>26<br>27<br>28<br>28<br>28<br>28<br>28<br>28<br>28<br>28<br>28<br>28<br>28<br>28<br>28             |
| 29 St 32 St 37 St 39 40 41 42 43 44 45 46 46 47 48 49                                                                                                    | SDS0016  A SDS0017 SDS0018 SDS0021 SDS0025 SDS0025 SDS0027 SDS0029 SDS0033 SDS0034 SDS0035 SDS0036 SDS0036 SDS0037 SDS0038 SDS0038 SDS0038 SDS0038 SDS0038 SDS0038 SDS0038 SDS0038 SDS0038 SDS0038 SDS0038 SDS0038 SDS0038 SDS0038 SDS0038 SDS0038 SDS0038 SDS0038 SDS0038 SDS0038 SDS0038 SDS0038 SDS0038 SDS0038 SDS0038 SDS0038 SDS0038 SDS0038 SDS0040 SDS0041                                         | Heine  /05/2019  8 Gertrude Tracy Summer Karoline Sendra Stuart Jern Karoline Anny Antonio Dietmar Graham Fablio Felix Juans Joan Carlos Josef Agathe                                                                           | Cooper Davies Maker Nethols Rangel Strauss White Bravo Sankt Rangel Verge Rangel Verge Rangel Verge Rangel Verge Rangel Verge Rangel Verge Rangel Verge Rangel Verge Rangel Verge  | E C L B F A F                                 | =VLOOKUF<br>Cell referen<br>Absolute ra<br>,2<br>,0 or ,FALS                                                                  | -vLOOKUP[D28,offices,2,0] -vLOOKUP[D28,offices,2,0] -vLOOKUP[D28,offices,2,0] -vLOOKUP[D38,offices,2,0] -vLOOKUP[D38,offices,2,0] -vLOOKUP[D38,offices,2,0] -vLOOKUP[D38,offices,2,0] -vLOOKUP[D38,offices,2,0] -vLOOKUP[D41,offices,2,0] -vLOOKUP[D41,offices,2,0]                                                                                                    | 1 mai<br>1 mai<br>1                                                                                                    | 25                                                                                                    |
| 25 25 25 25 25 25 25 25 25 25 25 25 25 2                                                                                                    | SDS0016  A SDS0017 SDS0018 SDS0021 SDS0022 SDS0025 SDS0026 SDS0029 SDS0038 SDS0034 SDS0036 SDS0036 SDS0036 SDS0036 SDS0036 SDS0036 SDS0036 SDS0036 SDS0036 SDS0041 SDS0042 SDS0042 SDS0042 SDS0042 SDS0042 SDS0042 SDS0042 SDS0042 SDS0042 SDS0042 SDS0043 SDS0043 SDS0043 SDS0043 SDS0048 SDS0049                                                                                                    | Heine  /to/2019  8 Gertrude Tracy Summer Narobne Sondra Stuart Jers Claire Naria Arny Antonio Dectmar Graham Pablio Felix Juans Juan Carlos Josef Agorhe Rarthiene Peggy                                                        | Cooper Davies Males Males Turner Nichols Rangel Strauss White Bravo Sankt Hangel Voga Ritter Thalberg Platt Hadges Hoss Damii                                                      | E C L B F A A F F F F F F F F F F F F F F F F | =VLOOKUF Cell referen Absolute ra ,2 ,0 or ,FALS  SI SI SI SI SI SI SI SI SI SI SI SI S                                       | -vLOOKUP[D28,offices,2,0] -vLOOKUP[D28,offices,2,0] -vLOOKUP[D28,offices,2,0] -vLOOKUP[D38,offices,2,0] -vLOOKUP[D38,offices,2,0] -vLOOKUP[D36,offices,2,0] -vLOOKUP[D36,offices,2,0] -vLOOKUP[D36,offices,2,0] -vLOOKUP[D40,offices,2,0] -vLOOKUP[D40,offices,2,0] -vLOOKUP[D41,offices,2,0] -vLOOKUP[D41,offices,2,0] -vLOOKUP[D45,offices,2,0] -vLOOKUP[D46,offices,2,0] -vLOOKUP[D46,offices,2,0] -vLOOKUP[D46,offices,2,0] -vLOOKUP[D47,offices,2,0] -vLOOKUP[D47,offices,2,0] -vLOOKUP[D47,offices,2,0] -vLOOKUP[D48,offices,2,0] -vLOOKUP[D48,offices,2,0] -vLOOKUP[D48,offices,2,0] -vLOOKUP[D48,offices,2,0] -vLOOKUP[D48,offices,2,0] -vLOOKUP[D48,offices,2,0]                                                                                                    | 1 mai<br>1 mai<br>1                                                                                                    | 25<br>12<br>rk<br>rk<br>rk<br>rk<br>30<br>25<br>40<br>25<br>25<br>25<br>25<br>26<br>27<br>28<br>29<br>20<br>22<br>20<br>21<br>22<br>23<br>24<br>25<br>26<br>27<br>28<br>28<br>28<br>28<br>28<br>28<br>28<br>28<br>28<br>28 |
| 25 25 35 35 35 37 38 39 40 41 42 45 46 46 47 48 49 50 51 52                                                                                                    | SDS0016  A SDS0017 SDS0018 SDS0021 SDS0022 SDS0025 SDS0026 SDS0027 SDS0029 SDS0038 SDS0036 SDS0036 SDS0037 SDS0036 SDS0038 SDS0040 SDS0041 SDS0041 SDS0041 SDS0042 SDS0042 SDS0043 SDS0043 SDS0043 SDS0043 SDS0043 SDS0043 SDS0043 SDS0043 SDS0043 SDS0043 SDS0043 SDS0043 SDS0043 SDS0043 SDS0043 SDS0043 SDS0043 SDS0043 SDS0043 SDS0043 SDS0043                                                         | Heine  /05/2019  8 Gertrude Tracy Summer Karoline Sondra Stuart Jens Claire Kartla Arny Antonio Dietmar Graham Pablio Felix Juana Juan Carlos Josef Agorbe Karthiene Peggy Angeline Peter Angeline                              | Cooper Davies Malor Nichols Rangel Strauss White Bravo Sankt Rangel Vega Ritter Thalberg Platt Hedges Ross Damii Reliant                                                           | E C L B F A A F F F F F F F F F F F F F F F F | =VLOOKUF<br>Cell referen<br>Absolute ra<br>,2<br>,0 or ,FALS                                                                  | -vi.cokuPj028.offices.2.0 -vi.cokuPj028.offices.2.0 -vi.cokuPj028.offices.2.0 -vi.cokuPj038.offices.2.0 -vi.cokuPj038.offices.2.0 -vi.cokuPj038.offices.2.0 -vi.cokuPj038.offices.2.0 -vi.cokuPj038.offices.2.0 -vi.cokuPj038.offices.2.0 -vi.cokuPj038.offices.2.0 -vi.cokuPj040.offices.2.0 -vi.cokuPj040.offices.2.0                                                                                                    | 1 mai<br>1 mai<br>1                                                                                                    | 25 25 25 25 25 20 23 12 25 20 23 12 20 25 25 25 25 25 25 25 25 25 25 25 25 25                                                                                                    |
| 29 30 31 32 30 31 32 32 33 34 44 44 44 44 44 44 44 44 44 44 44                                                                                                    | SDS0016  A SDS0017 SDS0018 SDS0021 SDS0022 SDS0025 SDS0026 SDS0027 SDS0028 SDS0029 SDS0033 SDS0034 SDS0035 SDS0036 SDS0037 SDS0038 SDS0038 SDS0040 SDS0041 SDS0045 SDS0045 SDS0045 SDS0045 SDS0045 SDS0045 SDS0045 SDS0045 SDS0045 SDS0045 SDS0045 SDS0045 SDS0045 SDS0045 SDS0045 SDS0045 SDS0045 SDS0045 SDS0045 SDS0045 SDS0045 SDS0045 SDS0045 SDS0045 SDS0045 SDS0045 SDS0045 SDS0045 SDS0052         | Heine  /05/2019  8 Gertrude Tracy Summer Karoline Sondra Stuart Jama Chaine Karila Arny Antonio Detiniar Graham Felio Josef Agarthe Karthilene Peggy Nadino Peter Angeline Tracy                                                | Cooper Davies Makes Turnier Nichols Rangel Strauss White Bravo Sankt Rangel Vega Ritter Thalberg Platt Hedges Ross Damii Relant Cushing                                            | E C L B F A A F F F F F F F F F F F F F F F F | =VLOOKUF<br>Cell referen<br>Absolute ra<br>,2<br>,0 or ,FALS                                                                  | -vLOOKUP[D28,offices,2,0] -vLOOKUP[D28,offices,2,0] -vLOOKUP[D28,offices,2,0] -vLOOKUP[D38,offices,2,0] -vLOOKUP[D38,offices,2,0] -vLOOKUP[D38,offices,2,0] -vLOOKUP[D38,offices,2,0] -vLOOKUP[D38,offices,2,0] -vLOOKUP[D38,offices,2,0] -vLOOKUP[D48,offices,2,0] -vLOOKUP[D48,offices,2,0] -vLOOKUP[D48,offices,2,0] -vLOOKUP[D48,offices,2,0] -vLOOKUP[D48,offices,2,0] -vLOOKUP[D48,offices,2,0] -vLOOKUP[D48,offices,2,0] -vLOOKUP[D48,offices,2,0] -vLOOKUP[D48,offices,2,0] -vLOOKUP[D48,offices,2,0] -vLOOKUP[D48,offices,2,0] -vLOOKUP[D48,offices,2,0] -vLOOKUP[D48,offices,2,0] -vLOOKUP[D58,offices,2,0] -vLOOKUP[D58,offices,2,0] -vLOOKUP[D58,offices,2,0] -vLOOKUP[D58,offices,2,0] -vLOOKUP[D58,offices,2,0] -vLOOKUP[D58,offices,2,0] -vLOOKUP[D58,offices,2,0] -vLOOKUP[D58,offices,2,0]                                                                                                    | 1 mai<br>1 mai<br>1                                                                                                    | 25<br>12<br>12<br>12<br>12<br>12<br>12<br>12<br>13<br>10<br>12<br>12<br>12<br>12<br>12<br>12<br>12<br>12<br>12<br>12<br>12<br>12<br>12                                                                                     |
| 29 30 34 35 36 37 38 39 40 41 42 43 44 45 39 31 32 33 34 35 35 35 35 35 35 35 35 35 35 35 35 35                                                                                                    | SDS0016  A SDS0017 SDS0018 SDS0021 SDS0022 SDS0025 SDS0026 SDS0029 SDS0029 SDS0038 SDS0038 SDS0038 SDS0038 SDS0038 SDS0038 SDS0038 SDS0048 SDS0041 SDS0042 SDS0042 SDS0043 SDS0043 SDS0043 SDS0043 SDS0043 SDS0043 SDS0043 SDS0043 SDS0043 SDS0043 SDS0043 SDS0043 SDS0043 SDS0043 SDS0043 SDS0043 SDS0043 SDS0043 SDS0048 SDS0048 SDS0048 SDS0048 SDS0048 SDS0048 SDS0048 SDS0048 SDS0048 SDS0049 SDS0053 | Heine  /05/2019  8 Gertrude Tracy Summer Karoline Sendra Stuart Jern Karila Arny Antonio Dietmar Graham Felix Juans Joan Carlos Josef Agathe Karthilene Peggy Nadino Peter Angeline Tracy Liontin                               | Cooper Davies Makes Turner Nethols Rangel Strauss White Bravo Sankt Rangel Vega Ritter Thalberg Platt Hedges Hoss Cushing Arrowsmith                                               | E C L B F A A F F F F F F F F F F F F F F F F | =VLOOKUF<br>Cell referen<br>Absolute ra<br>,2<br>,0 or ,FALS                                                                  | -VLOOKUP[D28,offices,2,0] -VLOOKUP[D28,offices,2,0] -VLOOKUP[D28,offices,2,0] -VLOOKUP[D38,offices,2,0] -VLOOKUP[D38,offices,2,0] -VLOOKUP[D38,offices,2,0] -VLOOKUP[D38,offices,2,0] -VLOOKUP[D38,offices,2,0] -VLOOKUP[D41,offices,2,0] -VLOOKUP[D41,offices,2,0] -VLOOKUP[D42,offices,2,0] -VLOOKUP[D45,offices,2,0] -VLOOKUP[D45,offices,2,0] -VLOOKUP[D45,offices,2,0] -VLOOKUP[D45,offices,2,0] -VLOOKUP[D48,offices,2,0] -VLOOKUP[D48,offices,2,0] -VLOOKUP[D48,offices,2,0] -VLOOKUP[D48,offices,2,0] -VLOOKUP[D48,offices,2,0] -VLOOKUP[D51,offices,2,0] -VLOOKUP[D53,offices,2,0] -VLOOKUP[D53,offices,2,0] -VLOOKUP[D53,offices,2,0] -VLOOKUP[D53,offices,2,0] -VLOOKUP[D53,offices,2,0] -VLOOKUP[D53,offices,2,0] -VLOOKUP[D54,offices,2,0] -VLOOKUP[D53,offices,2,0] -VLOOKUP[D54,offices,2,0]                                                                                                    | 1 mai<br>1 mai<br>1                                                                                                    | 25<br>112<br>112<br>112<br>112<br>112<br>112<br>112<br>113<br>114<br>115<br>115<br>116<br>117<br>117<br>118<br>118<br>118<br>118<br>118<br>118<br>118<br>118                                                               |
| 25 25 35 35 35 36 37 38 39 40 41 42 45 44 45 30 55 55 55 55 55 55 55 55 55 55 55 55 55                                                                                                    | SDS0016  A SDS0017 SDS0018 SDS0021 SDS0022 SDS0025 SDS0026 SDS0027 SDS0028 SDS0029 SDS0033 SDS0034 SDS0035 SDS0036 SDS0037 SDS0038 SDS0038 SDS0040 SDS0041 SDS0045 SDS0045 SDS0045 SDS0045 SDS0045 SDS0045 SDS0045 SDS0045 SDS0045 SDS0045 SDS0045 SDS0045 SDS0045 SDS0045 SDS0045 SDS0045 SDS0045 SDS0045 SDS0045 SDS0045 SDS0045 SDS0045 SDS0045 SDS0045 SDS0045 SDS0045 SDS0045 SDS0045 SDS0052         | Heine  /05/2019  8 Gertrude Tracy Summer Karoline Sondra Stuart Jama Chaine Karila Arny Antonio Detiniar Graham Felio Josef Agarthe Karthilene Peggy Nadino Peter Angeline Tracy                                                | Cooper Davies Makes Turnier Nichols Rangel Strauss White Bravo Sankt Rangel Vega Ritter Thalberg Platt Hedges Ross Damii Relant Cushing                                            | E C L B F A A F F F F F F F F F F F F F F F F | =VLOOKUF<br>Cell referen<br>Absolute ra<br>,2<br>,0 or ,FALS                                                                  | -vLOOKUP[D28,offices,2,0] -vLOOKUP[D28,offices,2,0] -vLOOKUP[D28,offices,2,0] -vLOOKUP[D38,offices,2,0] -vLOOKUP[D38,offices,2,0] -vLOOKUP[D38,offices,2,0] -vLOOKUP[D38,offices,2,0] -vLOOKUP[D38,offices,2,0] -vLOOKUP[D38,offices,2,0] -vLOOKUP[D48,offices,2,0] -vLOOKUP[D48,offices,2,0] -vLOOKUP[D48,offices,2,0] -vLOOKUP[D48,offices,2,0] -vLOOKUP[D48,offices,2,0] -vLOOKUP[D48,offices,2,0] -vLOOKUP[D48,offices,2,0] -vLOOKUP[D48,offices,2,0] -vLOOKUP[D48,offices,2,0] -vLOOKUP[D48,offices,2,0] -vLOOKUP[D48,offices,2,0] -vLOOKUP[D48,offices,2,0] -vLOOKUP[D48,offices,2,0] -vLOOKUP[D58,offices,2,0] -vLOOKUP[D58,offices,2,0] -vLOOKUP[D58,offices,2,0] -vLOOKUP[D58,offices,2,0] -vLOOKUP[D58,offices,2,0] -vLOOKUP[D58,offices,2,0] -vLOOKUP[D58,offices,2,0] -vLOOKUP[D58,offices,2,0]                                                                                                    | 1 mai<br>1 mai<br>1                                                                                                    | 25<br>12<br>12<br>12<br>12<br>12<br>12<br>12<br>13<br>10<br>12<br>12<br>12<br>12<br>12<br>12<br>12<br>12<br>12<br>12<br>12<br>12<br>12                                                                                     |
| 25 S S S S S S S S S S S S S S S S S S S                                                                                                    | SDS0016  A SDS0017 SDS0018 SDS0021 SDS0022 SDS0025 SDS0026 SDS0026 SDS0027 SDS0038 SDS0039 SDS0039 SDS0039 SDS0039 SDS0039 SDS0039 SDS0039 SDS0040 SDS0041 SDS0041 SDS0041 SDS0042 SDS0045 SDS0045 SDS0045 SDS0045 SDS0045 SDS0045 SDS0045 SDS0045 SDS0045 SDS0045 SDS0045 SDS0045 SDS0045 SDS0045 SDS0045 SDS0045 SDS0045 SDS0052 SDS0052 SDS0053 SDS0054 SDS0053 SDS0054                                 | Heine  /05/2019  8 Gertrude Tracy Summer Naroline Sondra Stuart Jers Claire Naria Anny Antonio Declara Graham Pablio Felix Juans Joan Carlors Josef Rurthilene Peggy Nadino Peter Angelina Tracy Uontin Taran                   | Cooper Davies Malos Turner Malos Turner Marer Nichols Rangel Strauss White Bravo Sankt Rangel Viega Ritter Thalberg Platt Hadges Hoss Damji Reliant Cushing Arrowsmith Hafez       | E C L B F F F F F F F F F F F F F F F F F F   | =VLOOKUF Cell referen Absolute ra ,2 ,0 or ,FALS  SI SI SI MI SA SI MI A MI MI D SI D MI DM SI D MI DM SI D MI                | -VLOOKUP[D28,offices,2,0] -VLOOKUP[D28,offices,2,0] -VLOOKUP[D28,offices,2,0] -VLOOKUP[D38,offices,2,0] -VLOOKUP[D38,offices,2,0] -VLOOKUP[D38,offices,2,0] -VLOOKUP[D36,offices,2,0] -VLOOKUP[D36,offices,2,0] -VLOOKUP[D38,offices,2,0] -VLOOKUP[D48,offices,2,0] -VLOOKUP[D48,offices,2,0] -VLOOKUP[D48,offices,2,0] -VLOOKUP[D48,offices,2,0] -VLOOKUP[D48,offices,2,0] -VLOOKUP[D48,offices,2,0] -VLOOKUP[D48,offices,2,0] -VLOOKUP[D48,offices,2,0] -VLOOKUP[D48,offices,2,0] -VLOOKUP[D48,offices,2,0] -VLOOKUP[D50,offices,2,0] -VLOOKUP[D50,offices,2,0]                                                                                                    | 1 mai<br>1 mai<br>1                                                                                                    | 25 rk rk rk rk rk - 25 25 25 25 25 25 25 25 25 25 25 25 25                                                                                                    |
| 25 St 22 St 35 St 36 St 37 St 36 St 37 St 37 St | SDS0016  A SDS0017 SDS0018 SDS0021 SDS0023 SDS0024 SDS0029 SDS0029 SDS0033 SDS0034 SDS0037 SDS0038 SDS0039 SDS0039 SDS0040 SDS0040 SDS0041 SDS0041 SDS0041 SDS0045 SDS0045 SDS0045 SDS0045 SDS0045 SDS0045 SDS0045 SDS0045 SDS0045 SDS0045 SDS0045 SDS0045 SDS0045 SDS0045 SDS0045 SDS0045 SDS0045 SDS0045 SDS0045 SDS0045 SDS0055 SDS0052 SDS0052 SDS0052 SDS0055                                         | Heine  /05/2019  8 Gertrude Tracy Summer Naroline Sondra Stuart Jera Claire Naria Arny Antonio Dectmar Graham Febio Feix Juans Joan Carlos Josef Agarthe Agarthe Argaina Tracy Nadino Peter Argaina Tracy Tracy Tracy Riederike | Cooper Davies Makes Makes Turner Makes Makes Turner Michols Rangel Strauss Whose Bravo Sankt Rangel Viega Ritter Thaliberg Platt Hedges Ross Damp Raller Arrowsmith Halez Trommier | E C L B F F F F F F F F F F F F F F F F F F   | =VLOOKUF Cell referen Absolute ra ,2 ,0 or ,FALS  SI SI SI MI SA SI MI A MI A MI D SI D MI SI D MI SI D MI SI D MI SI D MI SI | -vLOOKUP[D28,offices,2,0] -vLOOKUP[D28,offices,2,0] -vLOOKUP[D28,offices,2,0] -vLOOKUP[D38,offices,2,0] -vLOOKUP[D38,offices,2,0] -vLOOKUP[D36,offices,2,0] -vLOOKUP[D36,offices,2,0] -vLOOKUP[D36,offices,2,0] -vLOOKUP[D41,offices,2,0] -vLOOKUP[D41,offices,2,0] -vLOOKUP[D41,offices,2,0] -vLOOKUP[D45,offices,2,0] -vLOOKUP[D46,offices,2,0] -vLOOKUP[D46,offices,2,0] -vLOOKUP[D47,offices,2,0] -vLOOKUP[D48,offices,2,0] -vLOOKUP[D48,offices,2,0] -vLOOKUP[D48,offices,2,0] -vLOOKUP[D49,offices,2,0] -vLOOKUP[D49,offices,2,0]                                                                                                    | 1 mai<br>1 mai<br>1                                                                                                    | 25                                                                                                    |

© UCLES 2019 Page 4 of 12

1 mark

Last revised on: 04/05/2019 11:18 A Candidate 22999 9999

|    | A.        |         |        | D  | E  | F                         | G                                 | . н   |
|----|-----------|---------|--------|----|----|---------------------------|-----------------------------------|-------|
| €ħ | \$1150060 | Otmar   | Weber  | E  | D  | =VLOCKUP(D61,offices,2,0) | -VLOCKUP(E61,\$D\$5:\$E\$11,2,0)  | 10    |
| Ø. | 5050062   | Angle   | White  | *  | D  | =VLDOKUP(D62,offices,2,0) | ~VLDOKUP(E62,\$D\$5:\$E\$11,2,0)  | 25    |
| 8  | 5050063   | Adelina | Sanger | L. | 0  | -VLOOKUP(D63,offices,2,0) | -VLOOKUP(E63, \$0\$5:\$E\$13,2,0) | 30    |
| 64 | 5050064   | Karl    | Seller | T  | .0 | =VLOOKUP(D64,offices.2.0) | =VLOOKUP(E64,\$D\$5;\$E\$13,2,0)  | 30    |
| 65 | 5050065   | Distmar | Patst  | 2  | 0  | =VLOGKUP[D65,offices,2,0) | =VLOCKUP(E85,\$D\$5:\$E\$11,2,0)  | 10    |
| 66 |           |         |        |    |    |                           |                                   |       |
| 67 |           |         |        |    |    |                           |                                   | Court |

Last revised on: 64/05/2019 11:19 A Candidate 22999 9999 SDS Weekly Pay 3 5 5 8 9 =VLOOKUP(E17,...) Rate 1 mark 13 Absolute range \$D\$5:\$F\$13 1 mark 34 15 ,3,0 1 mark Hours worked 17 25 -VLOGKUP[E17,\$0\$5;\$P\$11,1,0] -(17\*)17 18 16 -VLOOKUP[E18,SD55;5F513,3,0] -(18\*J18 ~VLOOKUP[E19.5055/5F\$13,3,0] ~(19\*719 ~VLOOKUP[E20,5055:5F\$13,3,0] ~(20\*720 20 25 \*VLOOKUP[E21,5055;5F513,3,0] =421\*121 \*VLOOKUP[E22,5055;5F513,3,0] =422\*122 =VLOCKUP(E23,50\$5;\$F\$13,3,0) =I23\*123 =VLOCKUP(E24,50\$5;\$F\$13,3,0) =I24\*124 23 25 24 24 -VLOOKUP(E25,5055;57513,3,6) -425°,225 -VLOOKUP(E26,5055;57513,3,6) -426°,226 -VLOOKUP(E27,5055;57513,3,6) -427°,227 -VLOOKUP(E28,5055;57513,3,6) -428°,228 25 25 26 25 27 25 Pay =1171 mark \*J17 1 mark

© UCLES 2019 Page 5 of 12

Replication All 4 columns replicated

Last revised on: 04/65/2019 11:25 A Candidate Z2999 9999

|    | I. | 1                                                | . K                   |
|----|----|--------------------------------------------------|-----------------------|
| 29 | 38 | =VLOOKUP(E29,SD\$5:\$F\$13,3,0)                  | =125*J25              |
| W) | 12 | =VLOOKUP(E30,SD\$5:SP\$13,3,0)                   | =130,130              |
| 31 | 25 | =VLOOKUP(E31,\$D\$5:\$F\$13,3,0)                 | =131+133              |
| 2  | 12 | =VLOCKUP(E32,5D\$3:\$F\$13,3,0)                  | =(3.2°132             |
| 13 | 0  | =VLOOKUP(E33,5D\$5:SF\$13,3,0)                   | =433*133              |
| 34 | 25 | =VLOOKUP(E34,\$D\$5:\$F\$13,3,0)                 | =134*J34              |
| š  | 40 | =VLOOKUP(E15,\$0\$5.\$F\$13,3,0)                 | =135*135              |
| ž  | 25 | ~VLCIOKUP(E16,5055:5P\$13,3,0)                   | ~I36*J36              |
| 37 | 25 | ~VLOOKUP(E)7,5055:\$F\$13,3,6)                   | -(3)*137              |
| 萝  | 34 | ~VLOOKUP(E38,SD\$5:SF\$13,3,0)                   | =(38+)38              |
| 39 | 25 | =VLOOKUP(E39,SD\$5:\$F\$13,3,0)                  | =(39*)39              |
| 40 | 25 | -VLOCKUP(640,\$D\$5:\$P\$13,3,0)                 | -140*340              |
| 41 | 25 | <ul><li>VLOOKUP(641,SD\$5:\$F\$13,3.0)</li></ul> | -141*341              |
| 2  | 22 | = VLOOKUP(E42.SD\$5:SF\$13,3.0)                  | =142*342              |
| 43 | 25 | =VLOOKUP(E43,SD\$5:SF\$13,3,8)                   | =141*143              |
| 44 | 12 | =VLOCKUP(E44,\$D\$5:\$F\$11,1,0)                 | =164*344              |
| 6  | 25 | =VLOOKUP(845,\$0\$5;\$F\$13,3,8)                 | ×45*345               |
| 46 | 20 | =VLOOKUP(E46,SD\$5:SF\$13,3.0)                   | =146*146              |
| 17 | 25 | =VLOOKUP(647,\$0\$5:\$F\$13,3,0)                 | =H7*H7                |
| 46 | 10 | =VLOCKUP(848,5D\$5,5F\$13,3,0)                   | -441*141              |
| 49 | 25 | -VLOOKUP(649,5053:5F\$13,3,0)                    | -145*145              |
| 90 | 12 | ~VLOOKUP(E50,\$0\$5:\$F\$13,3,0)                 | ~IS0*150              |
| 51 | 20 | =VLOOKUP(E51.SD\$5:\$F\$13,3.0)                  | +51*351               |
| 2  | 25 | =VLOOKUP(E52,50\$5:\$F\$13,3,0)                  | -62*152               |
| 23 | 16 | -VLOOKUP(E53,5055:5F513,3,0)                     | =153 <sup>+</sup> 153 |
| 54 | 12 | ~VLOOKUP(E54,SD\$5:\$F\$13,3,6)                  | =154*154              |
| 55 | 12 | =VLOOKUP(E55,SD\$5:SF\$13,3,0)                   | =55*155               |
| 96 | 25 | =VLOOKUP(E36,SD\$5:SF\$13,3,0)                   | =156*156              |
| 57 | 10 | =VLOOKUP(E57,5D\$5:\$P\$13,3,0)                  | =157*157              |
| 58 | 38 | -VLOOKUP(E58,5D\$5,5F\$13,3,6)                   | -058*158              |
| 59 | 30 | =VLOOKUP(E59,SD\$5:SF\$13,3,0)                   | =159*,159             |
| 60 | 30 | =VLOOKUP(680,5D\$5;\$F\$13,3,0)                  | =i50*J60              |

Last revised on: 04/05/2019 11:26

A Candidate 22959 5959

|    | Pin Pin                | to save the and the several      | K.            |
|----|------------------------|----------------------------------|---------------|
| 61 | 12                     | -VLOOKUP[861,5053:57513,3,0]     | -161°361      |
| 62 | 25                     | =VLOOKUP(E62,\$0\$5:\$P\$13,3,0] | -(62°)62      |
| 63 | 42                     | =VLOOKUP(E63,50\$5:\$P\$13,3,0)  | =163°363      |
| 64 | 40                     | =VLOOKUP(E64,5055:SF513,3,0)     | =164°364      |
| 6  | 30                     | -VLDOKUP[E65,\$D\$3:\$F\$13,3,0] | -165°J65      |
| 66 |                        |                                  |               |
| 67 | =COUNTIF(117:165,">0") |                                  | 25UM(K17:K65) |

Printout Row and column headings displayed 1 mark Landscape and fully visible 1 mark

© UCLES 2019 Page 6 of 12

|    | 2.        |                      | C           | 0      |                                         |             | G                      | **                                                                                                    | 1              | 1           | 10      |
|----|-----------|----------------------|-------------|--------|-----------------------------------------|-------------|------------------------|----------------------------------------------------------------------------------------------------|----------------|-------------|---------|
|    |           |                      |             | 1      |                                         |             |                        |                                                                                                    |                |             | -       |
|    |           |                      |             |        |                                         |             | SL                     | S W                                                                                                    | еек            | IV I        | a۷ع     |
| 1  |           |                      |             | ,      | ,                                       |             | - Charles              | State of the later of the later | The Control of | ALC: ARRIVE |         |
| 3  | Office    |                      |             | Job    |                                         |             |                        |                                                                                                    |                | 1           |         |
|    | Office    | Office               |             | Job    |                                         |             |                        |                                                                                                    |                |             |         |
|    | 46        | .00                  |             | 200    |                                         | 2225 52052  |                        |                                                                                                    |                |             |         |
| 4  | code      | пате                 | 12          | code   | Job description                         | Rate of pay |                        |                                                                                                    |                |             |         |
| 5  | A         | Anthrope             |             | S1.    | Office Sales                            | €10.00      | 3                      |                                                                                                    |                |             |         |
| 6  | 8         | Brussels             |             | SA     | Sales Assistant                         | 68.00       |                        | -                                                                                                    |                |             |         |
| 7  | (C)       | Cologne              |             | 32     | Sales Accounts                          | £11.90      |                        |                                                                                                    |                |             |         |
| 8  | 0         | Dreaden              |             | M2     | Manufacturing                           | €10.20      | /-                     |                                                                                                    |                |             |         |
| 9  | t .       | <b>Edinburgh</b>     |             | 0      | Distribution                            | £8.00       | 11                     |                                                                                                    |                |             |         |
| 10 | F         | Ankara               | 4 6         | A      | Administration /Office                  |             |                        |                                                                                                    |                |             |         |
| 11 | No. 1     | London               |             | MI     | Manufacturing                           | £12.50      |                        |                                                                                                    |                |             |         |
| 12 | T         | Turin                | 1-          | SM     | Sales Manager                           | £12.25      |                        |                                                                                                    |                |             |         |
| 13 | I         | Zagreh               |             | DM:    | Distribution manager                    | <12.25      |                        |                                                                                                    |                |             |         |
| 14 |           |                      |             |        |                                         |             | 2                      |                                                                                                    |                |             |         |
| 15 | Employees | Source of the second | 10000       |        |                                         |             |                        |                                                                                                    | 30000000       |             |         |
|    | Payroll   | First                | Last        | Office | 100000000000000000000000000000000000000 | Office      | CHANGE CASE            | Contract                                                                                                    | Hours          |             | 1.7     |
| 16 | number    | нате                 | name        | code   | Job code                                | name        | Job description        | hours                                                                                                    | worked         | Rate        | Pay     |
| LŦ | SDS0005   | Metthias             | O'Well .    | P.     | MS                                      | Ankaca      | Manufacturing          | 21                                                                                                    | 25             | €12.50      | €312.5  |
| 18 | 3050002   | Alfonso              | Interny     | 7      | 51                                      | Arkera      | Office Sales           | 75                                                                                                    | 16             | €10,00      | 6160.0  |
| 19 | SDS0003   | Tracy                | Smith       | ř.     | MI                                      | Ankara      | Manufacturing          | 1.2                                                                                                    | 1.2            | £12.90      | £150.0  |
| 10 | \$050007  | Oliver               | Meurer      | 7      | 51                                      | Ankana      | Office Sales           | 25                                                                                                    | 25             | €10.00      | 6250.0  |
| 11 | SDS0008   | Soren                | Nadel       | 0      | 5.5                                     | Dresden     | Office Sales           | 25                                                                                                    | 25             | £10.00      | £250.0  |
| 12 | SDS0009.  | iola                 | Oldhem      | D      | 52                                      | Dreiden     | Sales Accounts         | 20                                                                                                    | 20             | €11.90      | 6258.0  |
| 8  | 5080010   | LO .                 | Wang        | p.     | 51                                      | Arkera      | Office Sales           | 25                                                                                                    | 25             | £10.00      | \$250.0 |
| 4  | SDS0012   | Sergie               | Anwye       | F      | 51                                      | Ankana      | Office Seles           | 25                                                                                                    | 24             | €10.00      | €240.0  |
| 15 | 9090013   | Holly                | White       | #      | Mi                                      | Anklera     | Manufacturing          | 25                                                                                                    | . 25           | \$11.50     | £912.5  |
| 16 | SDSD014   | bhichael             | Dribble     | L      | 51                                      | London:     | Office Sales           | . 25                                                                                                    | 25             | €10.00      | £250.0  |
| IT | 5050015   | Petrim               | Ramines     | P      | M1                                      | Ankere      | Manufacturing          | 25                                                                                                    | 25             | €12.50      | £312.5  |
|    | spspoie   | Marine .             | Weiggmaller |        | 6                                       | London      | Administration /Office | 1.2                                                                                                    | (2)            | €8.00       | 60.0    |

Data entry Format Hours worked 100% accurate and contract hours copied 1 mark Rate of pay, Rate & Pay in Euros to 2dp 1 mark Single page wide and fully visible 1 mark

| 19 | 9090017 | Gertrude    | Fischer     | 6  | A   | Edinburgh  | Administration /Office | 18   | -18 | €8.00   | £304.00  |
|----|---------|-------------|-------------|----|-----|------------|------------------------|------|-----|---------|----------|
| 50 | 5050018 | Tracy       | Folyte      | P. | M1  | Ankara     | Manufacturing:         | 30   | 180 | 411.50  | €400.00  |
| 81 | 5050021 | Summer:     | Kaceretchi  | p. | M1  | Ackara     | Manyfacturing          | 25   | 25  | £12.50  | €812.50  |
| 32 | 5050022 | Karpline    | Streuts     | P. | A   | Ankara     | Administration /Office | 12   | 12  | €8.00   | 696,00   |
| 33 | 5050025 | Sendre      | Cooper      | £  | 55  | Edinfourgh | Office Sales           | 30   | 0   | €10.00  | 60.00    |
| 14 | S050026 | Stuart      | Davies      | C  | 51  | Cologne    | Office Sales           | 35   | 25  | £10.00  | £250.00  |
| 55 | 5050027 | Sens        | Majol       | L  | 588 | London     | Sales Manager          | 40   | 40  | €12.25  | €490.00  |
| 36 | 9090058 | Claire      | Turner      |    | 50  | Brussels   | Office Sales           | 25   | 25  | £18.00  | \$250.00 |
| 17 | 5050029 | Marta       | Majer       | F  | SA  | Ankara.    | Sales Applicant        | 25   | 25  | €8.00   | €200.00  |
| 58 | 5050083 | Arry        | Nichols:    | A. | 53. | Ansterden  | Office Sales           | 25   | -34 | €10.00  | 6340.00  |
| 19 | 5050004 | Antonio     | Rangel      | F  | M1  | Ankara     | Manufacturing          | 35   | 26  | £12.50  | £313.50  |
| 40 | 5050065 | Dietman     | Strauss     | Z  | 51  | Zagreti    | Office Sales           | 25   | 25  | €30.00  | 6250.00  |
| 41 | 5050086 | Grahain     | White       | F  | M2  | Ankara     | Manufacturing          | 25   | 25  | £10.20  | \$255.00 |
| 42 | 1050007 | Pablo       | Bravo       | E  | A.  | Edinburgh  | Administration /Office | 20   | 22  | €8.00   | €176,00  |
| 43 | 5050058 | Pelix       | Sankt       | L  | SA  | London     | Seles Assistant        | 25   | 25  | 68.00   | €200.00  |
| 64 | 5050089 | Justs       | Rangel      | É  | Mi  | Ankara     | Manufacturing          | 12   | .12 | £13.90  | €190,00  |
| 45 | 5050040 | Juan Carlos | Vega        | r  | A   | Ankers     | Administration /Office | . 25 | 25  | €8.00   | €200.00  |
| 26 | 5050041 | Josef       | Bitter      | P  | M1  | Arkers     | Manufacturing          | 20   | 20  | \$12.50 | \$250.00 |
| 47 | 5050042 | Agathe      | Theberg     | 8  | MI  | Ankara     | Manufacturing          | 25   | 25  | €12.50  | €312.50  |
| 48 | 5050043 | Karthriene  | Flett -     | P  | D   | Ankara     | Distribution           | 10   | 30  | €8.00   | 680.00   |
| 69 | 5050045 | Peggy       | Hidge:      | 2  | 54  | Zagreti    | Office Sales           | 30   | 25  | £10.00  | \$250.00 |
| 50 | 505004E | Wedire      | Ross        | L  | D   | London     | Distribution           | 12   | 12  | €8.00   | €95.00   |
| 51 | 5050049 | Peter       | Darryi      | P  | M1  | Ackará     | Manufacturing          | 20   | 20  | £12.50  | \$250.00 |
| 52 | 5050051 | Angelina    | Reliant     | #  | DM  | Ankara     | Outribution manager    | 35   | 25  | €12.25  | €306.25  |
| 53 | 5050052 | Tracy       | Cushing     | T  | 50  | Turin      | Office Seles           | 15   | 16  | €10.00  | €160.00  |
| 54 | 5050058 | Lightin     | Arrowsmith. | E  | D:  | 6dirdsutgh | Distribution           | 12   | 13  | €8.00   | 196.00   |
| 55 | 5050054 | Tanan       | Hafez       | F  | M1. | Ankara     | Manufacturing          | 12   | 13  | €12.50  | €150.00  |
| 56 | 5050055 | Priederike  | Tromveler   | İ  | 51  | Zagreb.    | Office Sales           | - 25 | 25  | £10.00  | \$250.00 |
| 57 | 9090056 | Wratika     | Gugrta      | A  | D.  | Ainstendam | Distribution           | 30   | 30  | €8.00   | \$240.00 |
| 58 | 5050057 | Oes         | Coupland    | 8  | D   | Brussels   | Otaly button           | . 50 | 30  | €8.00   | 6240.00  |
| 59 | S05005R | Cavid       | triperry.   | c  | D   | Cologne    | Distribution           | 30   | 30  | €8.00   | \$240.00 |
| 60 | 5050059 | Paul        | Clarke      | D  | D   | Dresden    | Distribution           | 30   | 30  | €8.00   | 6240.00  |
| 61 | 5050060 | Otmar .     | Weber       | E  | D   | Edinburgh  | Distribution           | 30   | 12  | \$8.00  | £96.00   |

© UCLES 2019 Page 7 of 12

| 62   | 5050062 | Argin   | White  | *   | D | Ankere | Distribution | 15    | 25  | 48.00  | £200.00    |
|------|---------|---------|--------|-----|---|--------|--------------|-------|-----|--------|------------|
| 63   | 5050063 | Adelina | Sanger | i.  | 0 | London | Distribution | 30    | 42  | \$8.00 | €336.00    |
| 64   | 5050064 | Karl    | Seiler | Υ.  | 0 | Turin  | Distribution | 30    | 40  | €8.00  | €820.00    |
| 65   | 5D50065 | Dietmar | Petst  | it. | 0 | Zagreb | Distribution | 30    | .90 | €8.00  | €240.00    |
| 66   |         |         |        |     |   |        |              |       |     |        | 7          |
| - 67 |         |         |        |     |   |        |              | Count | 47  | -      | C11,364.25 |

|          |     |      |        | SDS Weekly Pay |
|----------|-----|------|--------|----------------|
| Danua 11 | T-1 | Last | Office |                |

| Payroll | First      | Last     | <i>Office</i> |                 |         |
|---------|------------|----------|---------------|-----------------|---------|
| number  | name       | name     | name          | Job description | Pay     |
| SDS0014 | Michael    | Dribble  | London        | Office Sales    | €250.00 |
| SDS0045 | Peggy      | Hedges   | Zagreb        | Office Sales    | €250.00 |
| SDS0027 | Jens       | Maloi    | London        | Sales Manager   | €490.00 |
| SDS0038 | Felix      | Sankt    | London        | Sales Assistant | €200.00 |
| SDS0035 | Dietmar    | Strauss  | Zagreb        | Office Sales    | €250.00 |
| SDS0055 | Friederike | Trommler | Zagreb        | Office Sales    | €250.00 |

| Extract | Work in London or Zagreb Sales in Job description Sorted ascending on Last name | 1 mark<br>1 mark<br>1 mark |
|---------|---------------------------------------------------------------------------------|----------------------------|
|         | Rows 3–15 and 67 hidden<br>Columns D, E, H, I, J hidden                         | 1 mark<br>1 mark           |
|         | Single page fully visible                                                       | 1 mark                     |

© UCLES 2019 Page 8 of 12

#### **Evidence 1**

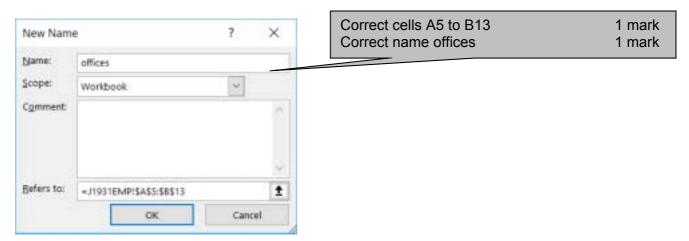

#### Evidence 2

| Extreme data: 1, 12 Abnormal data: any item of text, <1, >12, decimal/fraction Normal data: 1, 2, 3, 4, 5, 6, 7, 8, 9, 10, 11, 12 | 2 marks<br>1 mark<br>1 mark |
|----------------------------------------------------------------------------------------------------|-----------------------------|
| Normal data: 1, 2, 3, 4, 5, 6, 7, 8, 9, 10, 11, 12                                                                                | 1 mark                      |
|                                                                                                    | •                           |

#### Evidence 3

| Four from:                                                     |        |
|----------------------------------------------------------------|--------|
| text-allign misspelt so won't work                             | 1 mark |
| It will never open the default sans serif font as; after Arial | 1 mark |
| Ineffective as it is a class not a style                       | 1 mark |
| font-size statement is correct and works                       | 1 mark |
| font-family would set font to Arial if it is available         | 1 mark |
|                                                                |        |

#### Evidence 4

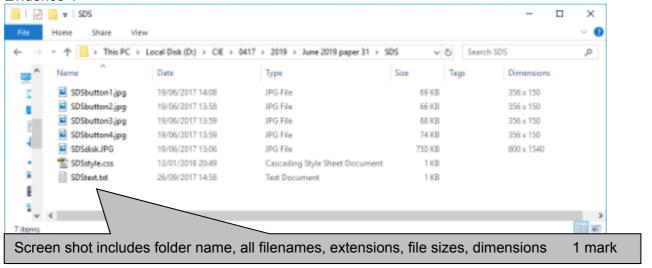

© UCLES 2019 Page 9 of 12

#### Stylesheet Correct comment added with /\* details \*/ 1 mark h1 font-size:52pt 1 mark font-style:italic 1 mark Evidence 5 text-align:center 1 mark 350Sityle.com Notepad color:#007f00 1 mark Die Esix Format View Help text-align:justify 1 mark h2 /\* A Candidate ZZ999 99 h1 {font-family:Arial, Helvetica, sans-serif; font-size:52pt: font-style:italic; text-align:center;

In browser with no letters vis 1 mark Table borders not visible 1 mark Left cell SDSdisk.jpg 1 mark Top row – Right cell Special-Disk-Sales 100% correct 1 mark in h1 1 mark Rows 2-5: Images as shown 1 mark Right cell: Text from file inserted Row 2: 1 mark New line Updated by: and candidate details 1 mark in h2

1 mark

#### Evidence 6

h2

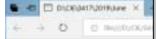

color:#007f00;}

text-align:justify;}

{font-family:Arial, Helvetica, sans-serif;

# Special-Disk-Sales

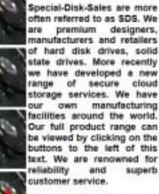

Updated by: A Candidate ZZ999 9999

© UCLES 2019 Page 10 of 12

#### Evidence 6

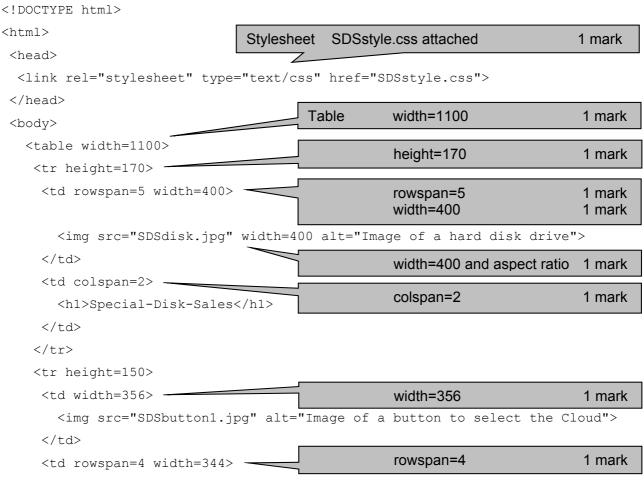

```
<h2> Updated by: A Candidate ZZ999 9999</h2>
Rows 2-5
                                 height:150px
                                                   1 mark
-
                        Appropriate alt text for all 5 image
                                                   1 mark
<img src="SDSbutton2.jpg" alt="Image of a button to select HDD">
<img src="SDSbutton3.jpg" alt="Image of a button to select SSD">
```

© UCLES 2019 Page 11 of 12

© UCLES 2019 Page 12 of 12